# RAILWARE Alles über s88 Rückmeldungen

Ein fehlerfrei arbeitendes Rückmeldesystem ist eine unabdingbare **Hauptseite Produkte Download Bestellung Wissen & Support** Voraussetzung für einen störungsfreien Betrieb mit einem PC. Denn im Gegensatz zu seinem menschlichen Benutzer hat er keine Augen und Ohren. Er muss sich daher auf ein fehlerfreies Rückmeldesystem verlassen können. Ansonsten kommt es zu zahlreichen Fehlentscheidungen und Problemen.

#### **Was ist das s88 System ?**

Ursprünglich wurde die Technik von einem Märklin Zulieferer entwickelt, um im Märklin Digitalsystem eine Rückmeldung von Zügen zu erhalten und über das Memory eine Schaltreihenfolge (z.B. für Fahrstraßen) zu ermöglichen. Der Rückmeldebaustein von Märklin heißt s88 und ist technisch mehr als simpel aufgebaut. Das gab vielen Elektronikern die Möglichkeit zu einem Nachbau. So entstanden nach einiger Zeit zahlreiche Produkte von verschiedenen (Kleinserien-) Herstellern, die letztendlich zum hohen Verbreitungsgrad dieses Rückmeldeverfahrens beitrugen.

Leider gilt das System als nicht besonders zuverlässig und macht insbesondere auf mittleren und größeren Anlagen immer wieder Sorgen. Wenn man jedoch die, zugegeben, spärlichen Hinweise der Hersteller beachtet (die können übrigens nichts dafür, weil ihnen häufig die Praxiserfahrung fehlt) und die hier zusammen getragenen Informationen beherzigt, dann ist das s88 System ein zuverlässiges und preiswertes Rückmeldesystem für Modellbahnanlagen.

### **Wie arbeitet die Technik**

Pro Baustein sind 16 Rückmeldeinformationen möglich. Über ein 6 poliges Buskabel sind alle Bausteine in einer Linie sowohl untereinander zu verbinden, als auch die Anbindung an die Zentrale herzustellen. Märklin führte eine (willkürliche) Begrenzung auf 31 Bausteine ein, an die sich die meisten Hersteller halten.

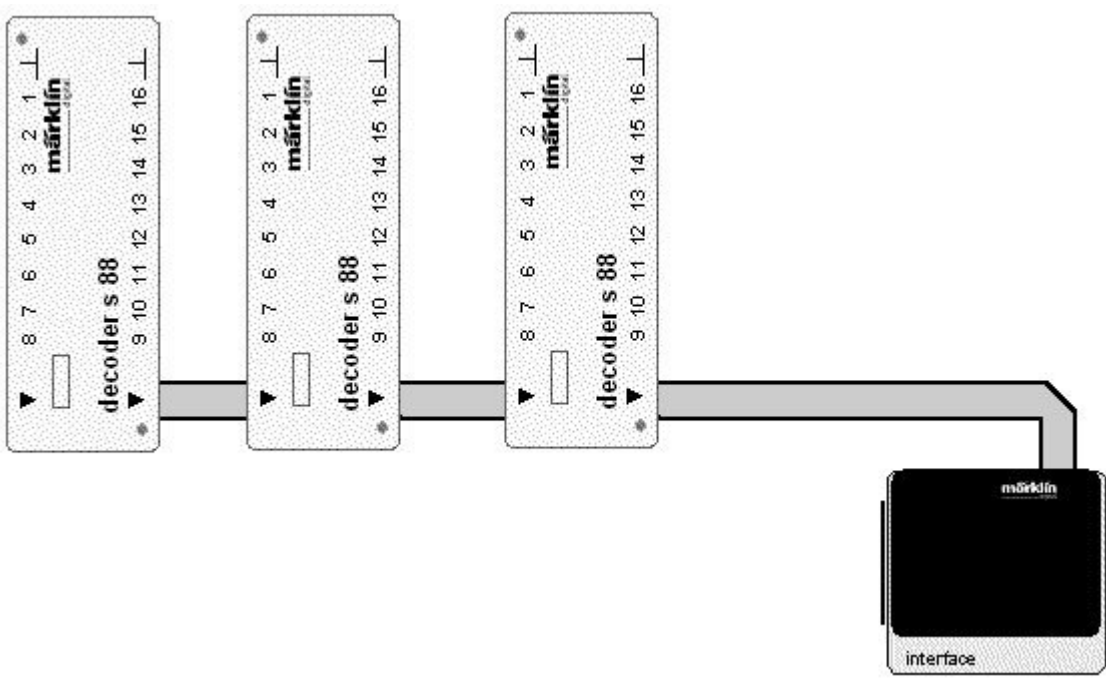

#### **Abb: Prinzip des s88 Bussystem**

Technisch handelt es sich um ein endlos langes Schieberegister. Es ist mit preiswerten CMOS Bausteinen aufgebaut. Je zwei Schieberegister vom Typ 4014 befinden sich in jedem Baustein. Vorgeschaltet sind Puffer (sogenannte Latches), die die eingehenden Rückmeldungen zwischenspeichern. Sie sorgen dafür, dass auch sehr kurze Impulse nicht verloren gehen und

beim nächsten Lesevorgang erfasst werden. Vier Bausteine vom Typ 4044 sind dafür nötig. Daraus ergeben sich die 16 Eingänge. Durch hintereinanderschalten weiterer Bausteine mittels eines s88 Buskabels verlängert sich das Schieberegister. Versorgt werden die Bausteine mit 5 Volt aus der Digitalzentrale.

Im Internet und der einschlägigen Elektronikliteratur gibt es zahlreiche Veröffentlichungen der Schaltpläne. Hier ist zum Verständnis lediglich die Verwendung des Buskabels beschrieben.

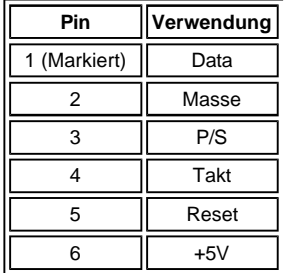

Bei einem Einlesezyklus wird zunächst durch Aktivierung des Pin 3 die an den Eingängen der Schieberegister vorhandenen Pegel übernommen. Nun wird über die Taktleitung Pin 4 eine Impulsfolge mit einer Frequenz von ca. 6 Khz geschickt. Mit jedem Taktimpuls erscheint an der Datenleitung Pin 1 ein neuer Pegel, angefangen vom ersten Anschluss des ersten Bausteines. Nach etwa 63 Millisekunden sind die Informationen aller 31 Bausteine von der Zentrale eingelesen. Durch einen abschließenden Löschimpuls an Pin 5 werden die Puffer gelöscht und sind dann bereit für neue Rückmeldeimpulse von der Anlage.

In den gängigen Digitalzentralen ist der Einlesevorgang von den Bausteinen zur Zentrale nahezu gleich. Zum Teil gibt es aber erhebliche Unterschiede in der Verarbeitung der Informationen und deren Weiterleitung zum PC.

Das Märklin System (Interface 6051) überträgt immer alle Rückmeldeinformationen zum PC, egal ob sie sich verändert haben oder nicht. Zusammen mit der relativ langsamen Übertragungsrate von 2.400 Bits pro Sekunde hat das dem s88 Bus den Ruf seiner angeblichen Langsamkeit eingetragen. Wie oben ersichtlich ist das aber falsch. Zum Teil waren die Softwareentwickler von PC- Steuerungen anfangs gar nicht in der Lage, effizient mit den angebotenen Informationen umzugehen.

Die Intellibox und das nahezu baugleiche TwinCenter lesen am s88 Bus, weils schneller ist, nur die in der Zentrale eingestellte Menge an s88 Bausteinen ein. Außerdem speichern sie die Rückmeldeinformationen im System und übertragen nur die Änderungen an den PC. Dadurch wird das System effizienter und Rückmeldeinformationen gelangen zeitnahe an den PC.

Das HSI-88 von Littfinsky Datentechnik ist ein reines Rückmelde- Lesesystem und besitzt 3 s88 Busanschlüsse für insgesamt 31 Bausteine. Ebenso wie die Intellibox oder das TwinCenter überträgt es nur Änderungen an den PC. Es eignet sich besonders als Ergänzung zum Märklin System; bei Verwendung einer Intellibox oder eines TwinCenters ist es eigentlich unnötig, weil diese Systeme intern mit dem gleichen Verfahren arbeiten.

Manche Digitalsysteme arbeiten mit einer wesentlich höheren Taktfrequenz. Dies ist unnötig, da am Standard s88 Bus bei voller Bestückung pro Sekunde 12 Lesezyklen gefahren werden können. Das ist mehr als ausreichend ! Höhere Taktfrequenzen machen die Impulse kürzer; damit steigt allgemein die Störanfälligkeit des Bussystems.

#### **Stellen Sie (falls einstellbar) die Anzahl der einzulesenden Bausteine am Digitalsystem ein. Vergessen Sie nicht, die Zahl der Bausteine bei Erweiterungen anzupassen.**

#### **Stellen Sie beim HSI-88 die Anzahl der einzulesenden s88 Bausteine in der Software ein.**

Übrigens liest Railware auch beim Märklin System nur die in den Gleisbildern konfigurierten Rückmeldebausteine ein. Es emuliert damit nahezu das intelligente Verhalten anderer Digitalsysteme in der Software.

# **Die Adressierung der Bausteine**

Jeder Rückmeldeanschluss wird durch eine Bausteinnummer und die Anschlussnummer an diesem Baustein eindeutig identifiziert. Die Anschlussnummer an den Bausteinen ist mit den Nummern 1 bis 16 festgelegt.

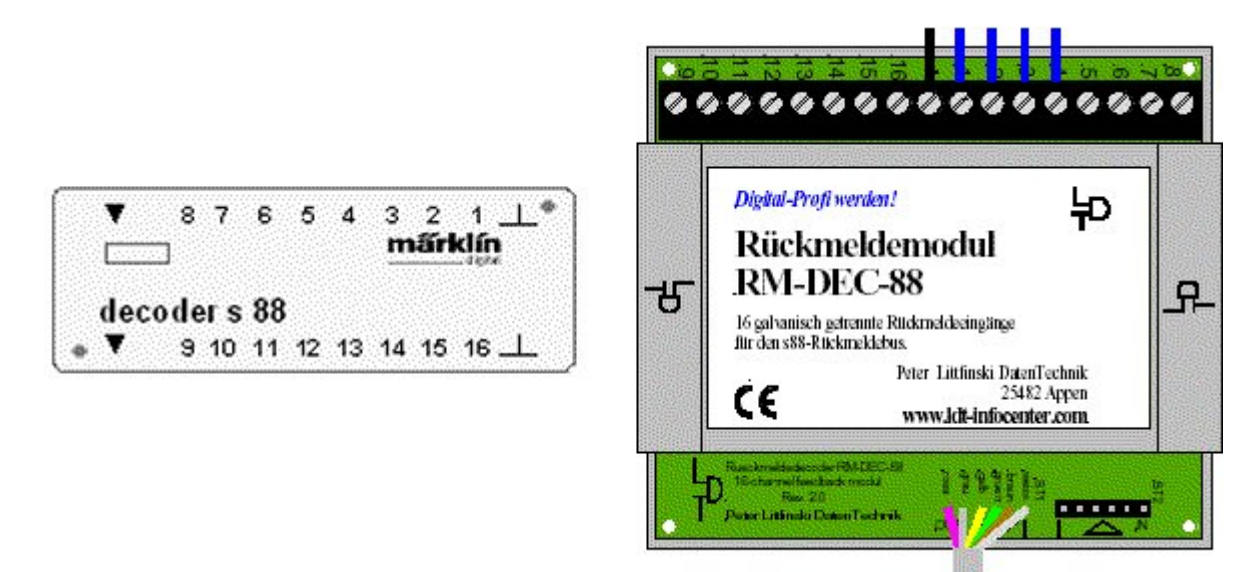

**Abb: In der Regel 16 Rückmeldeeingänge pro Baustein**

Die Bausteinnummer ergibt sich aus der Reihenfolge des Busanschlusses und ist darum ebenfalls eindeutig. Der erste Baustein (dem Digitalsystem am nächsten) hat die Nummer 1, der zweite die Nummer 2 und so weiter.

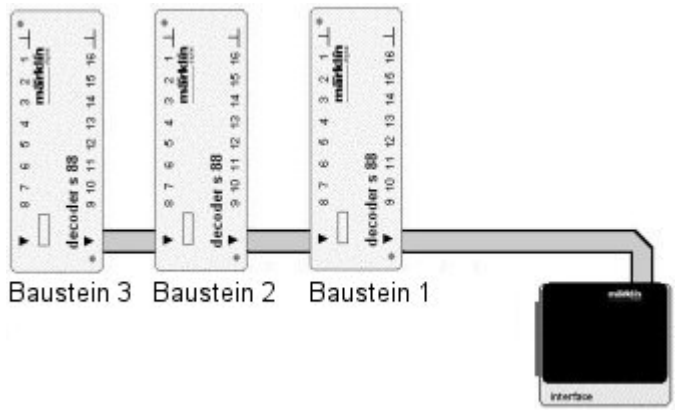

**Abb: Bausteinnummer ergibt sich aus Reihenfolge**

Wenn innerhalb der s88 Kette ein neuer Baustein eingefügt wird, verändern sich die Nummern der Bausteine nach dem neuen Baustein. Eine Erweiterung des Bussystems um Rückmeldebausteine sollte darum, falls möglich, am Ende des s88 Busses erfolgen.

Besitzer des Märklin Systems beachten bitte, dass s88 Bausteine am Memory nicht vom PC ausgewertet werden können. Vielmehr müssen die Bausteine an das Interface 6051 angeschlossen werden. Sie sind dann zwar vom Memory nicht mehr zu verwenden, das wird aber wegen des PC Einsatzes eh arbeitslos. Bei Einsatz am Interface sind alle 16 Eingänge nutzbar.

Eine Besonderheit sind Bausteine mit nur 8 Eingängen. Insbesondere Rückmeldemodule mit integrierter Belegtmeldung, wie zum Beispiel das RM-GB 8 von LDT, haben aus Platzgründen nur 8 Eingänge. Durch Einfügen eines solchen Bausteins verschiebt sich die Adressierung auch nur um 8 Stellen. Dadurch stimmen die Bausteinnummern nicht mehr mit den physikalischen Bausteinen überein, da das Bussystem und die Digitalsysteme nur 16 fache Bausteine kennen und keinelei Informationen über die Anzahl der Eingänge pro Baustein über den Bus transportiert werden können.

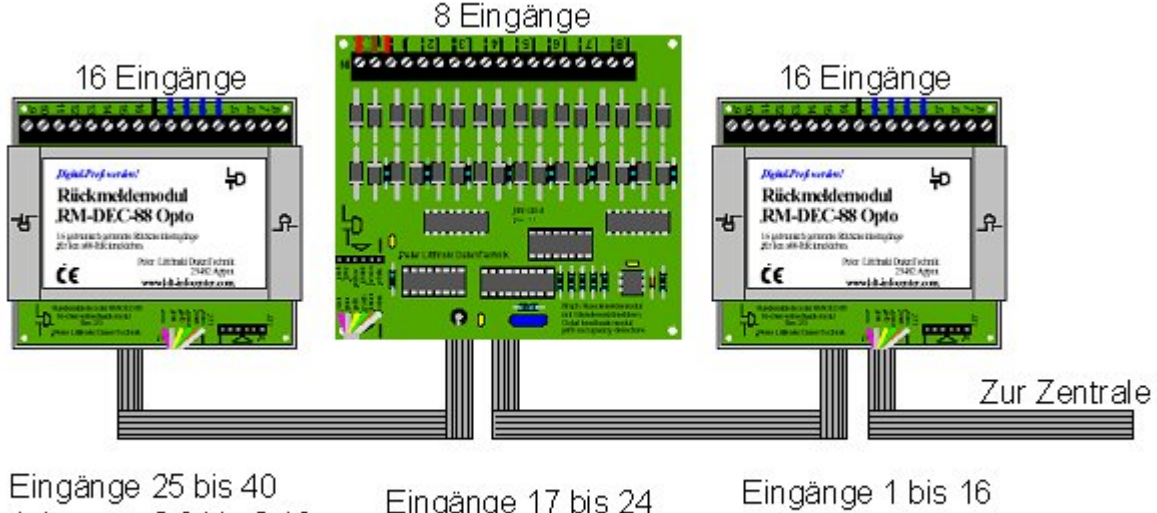

Adressen 2.9 bis 2.16 und  $3.1$  bis  $3.8$ 

Eingänge 17 bis 24 Adressen 2.1 bis 2.8 Adressen 1.1 bis 1.16

#### **Abb: Verschiebung der Bausteinmummern durch "halbe" Bausteine**

Am besten bauen sie Belegtmeldebausteine mit nur 8 Eingängen immer paarweise ein. Dann bilden immer zwei Bausteine ein "volles" s88 Modul. Alternativ kann man sich auch eine (Excel) Tabelle erstellen.

**Überlegen Sie sich zu Beginn der Bauphase die Standorte und Anzahl aller benötigter s88 Bausteine und bauen Sie diese von Anfang an ein !** Nachträgliche Änderungen der Reihenfolge oder der Einbau weiterer Bausteine sind meist mit Änderungen an der Software verbunden, was eine neue Fehlerquelle bedeutet.

**Beschriften Sie mittels eines Aufklebers die s88 Bausteine mit ihren Bausteinnummern !**

#### **Die Kabel zwischen den Bausteinen**

Märklin nennt 2 Meter als maximale Länge zwischen 2 Bausteinen. Tatsächlich gibt es bei Märklin (und auch bei anderen) nur 2 Meter lange Kabel. Zudem gibt es die Empfehlung, das s88 Kabel nicht parallel zu energieführenden Leitungen (Booster zu den Gleisen u.a.) zu legen.

Wenn Sie die folgenden Hinweise beachten, sollte das s88 Rückmeldesystem problemfrei arbeiten.

**Verlegen Sie s88 Kabel niemals parallel zu digitalen Versorgungsleitungen (Booster <> Gleise), Verbindungskabeln der Weichenantriebe (Weichendecoder <> Weichenantriebe) und anderen Wechselspannungsleitungen (z.B. für Beleuchtungen). Halten Sie einen Abstand von mindestens 20 cm ein !**

**Verlegen Sie s88 Kabel niemals direkt unterhalb und parallel zu den Gleisen. Gleise sind wie digitale Versorgungsleitungen zu betrachten.**

**Kein Verbindungskabel zwischen 2 Bausteinen sollte länger als 2 Meter sein.**

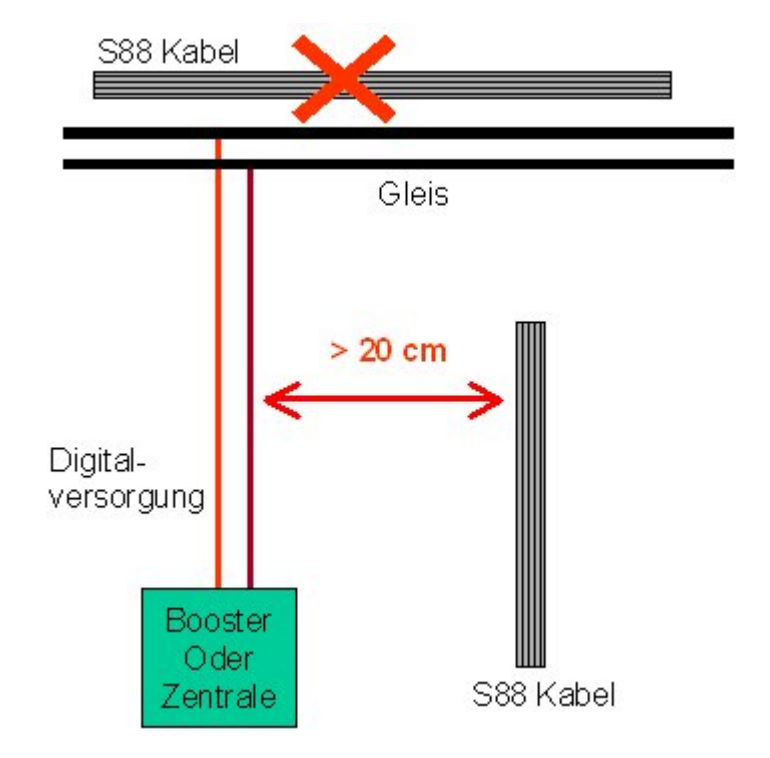

Sind längere Verbindungskabel erforderlich, dann verwenden Sie abgeschirmte Kabel. Preiswert sind Netzwerkkabel (Cat5 bis 7) zu erhalten. Vergessen Sie nicht, die Abschirmung an die Masse der Module (Pin 2) anzuschließen.

Der Anschluss der Gleise an den Bausteinen erfolgt oft durch Schraubverbindungen oder kleine Stecker, an denen die Kabel angeschraubt werden. Durch den Schraubvorgang quetschen Sie einzelne Adern der Litze oder brechen sie gar ab. Oft führt dies erst nach einiger Zeit oder bei mehrfachem ab- und festschrauben zu einem Kabelbruch.

**Verwenden Sie sogenannte Aderendhülsen !** Sie werden auf das abisolierte Kabelende aufgesteckt und gequetscht. Sie kosten nur wenig Geld und Arbeit, verhindern aber zuverlässig Aderbrüche und erlauben problemlos mehrere Schraubvorgänge.

### **Das Potentialproblem**

Der elektrische Strom geht so seine eigenen Wege: er sucht sich immer den Weg des geringsten Widerstandes. Sie können es darum direkt mit fließendem Wasser vergleichen.

Ein s88 Rückmeldebus eröffnet dem von den Loks rückfließenden Strom einen neuen Weg über die s88 Buskabel. Dies gilt besonders dann, wenn die Versorgungskabel von der Zentrale (oder einem Booster) zu den Gleisen zu dünn sind.

Da das s88 Kabel in der Regel nur dünne Adern hat, verhält er sich wie ein Widerstand an dem ein Spannungsabfall messbar ist. Dieser Spannungsabfall oder Potentialunterschied verschiebt das Massepotential der s88 Bausteine. Dadurch sind unter Umständen keine eindeutigen Digitalpegel (high/low) vorhanden und es kann zu temporären oder dauerhaften Fehlimpulsen bei der Datenübertragung zur Zentrale kommen.

Die Abhilfe ist einfach:

**Verwenden Sie ausreichend dicke Adern zwischen Boostern und Gleisen. 1,5 qmm sind das absolute Minimum, besser sind 2,5 qmm.**

**Die bei Modellbahnherstellern (z.B. Märklin) handelsüblichen Kabel sind viel zu dünn und können bei einem Kurzschluss sogar Kabelbrände verursachen. Nehmen Sie diese Warnung ernst !**

#### **Führen Sie den am s88 Baustein vorhanden Masseanschluss direkt und auf kürzestem Wege zum nächsten Masseanschluss der Gleise.**

S88 Bausteine ohne Masseanschluss am Baustein (z.B. Viessmann) sind eher ungeeignet.

**Verwenden Sie besser Rückmeldebausteine mit integrierten Optokopplern.** Bei Ihnen können keine Störungen auftreten, weil keinerlei galvanische (Kabel) Verbindung zwischen den Gleisen und dem s88 Bus besteht. Optokoppler wandeln Spannungsimpulse zu Licht und anschließend wieder zurück.

**Manchmal hilft es auch, eine Diode an den (oder die) Eingänge des störenden s88 Bausteins zu bauen.** Die Kathode der Diode (mit einem Ring markiert) muss zum Gleis zeigen. Da keine großen Ströme zu verarbeiten sind, eignet sich nahezu jeder Typ z.B. 1N4148; aber auch 1N4001 o.ä. sind zu bebrauchen.

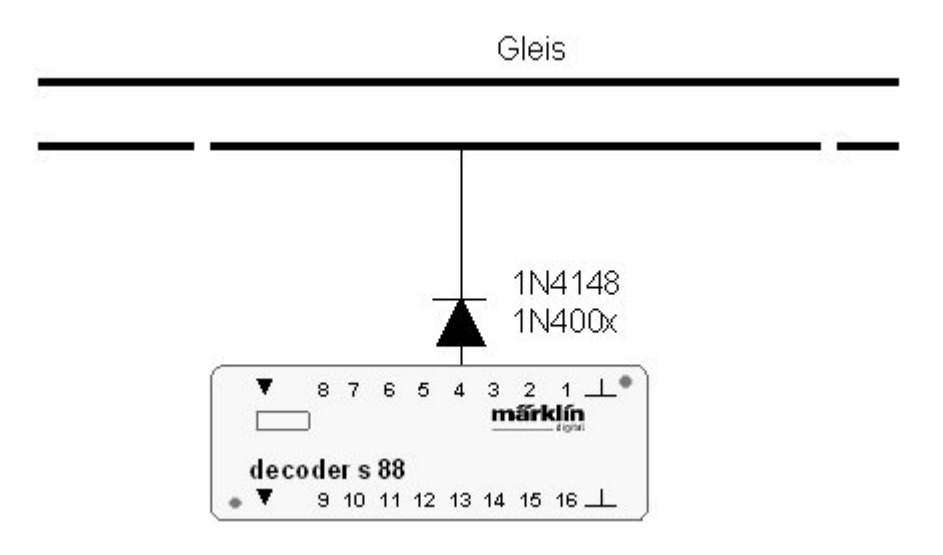

### **Probleme mit fahrenden Loks**

Manche Lok kann beim fahren Störungen verursachen. Meist tritt dies nicht überall auf der Anlage auf, sondern lediglich bei der Fahrt über bestimmte Anlagenteile. Nach bisherigen Erfahrungen tritt dies besonders bei niedrigen Geschwindigkeiten auf. Meist kommt die Störung über das Buskabel in das Rückmeldesystem und kann dort völlig wirre Rückmeldungen auslösen.

Wurden alle vorherigen Hinweise zu den Buskabeln beachtet, dann hilft nur eine zusätzliche Entstörung der Lokomotive.

Lokomotiven die direkt vom Hersteller mit einem Digitaldecoder ausgestattet wurden oder die in einer (autorisierten) Fachwerkstatt auf Digitalbetrieb umgerüstet wurden, machen in der Regel keine Probleme.

Anders bei einem Eigenumbau: Manche Lokdecoder neigen bei bestimmten Motoren zu vermehrter Störstrahlung. Einige Hersteller geben in den Anschlussbeispielen weitere Hinweise zu zusätzlichen Entstörmaßnahmen wie Kondensatoren oder Drosseln. Folgen Sie diesen Empfehlungen und rüsten die vorgeschlagenen Bauteile nach. Sie sind im Elektronikeinzelhandel (z.B. Conrad) erhältlich.

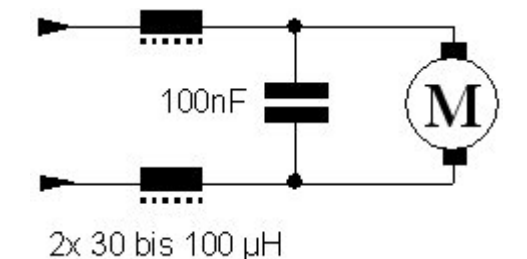

#### **Transformatoren als Fehlerquelle**

Transformatoren sind eine oft zu wenig beachtete Fehlerquelle für Störungen in Rückmeldesystemen. Worum geht es ?

Die handelsüblichen Trafos werden als eher "weich" bezeichnet. Modelleisenbahnen sind ein Spielzeug und darum gelten für sie bestimmte Vorschriften. Dies bedeutet aber, das die Ausgangsspannung eines Trafos unter Belastung geringer wird. Fahrende Lokomotiven verursachen oft starke und impulsartige Schwankungen im Stromverbrauch. Dies kann in der Folge zu Schwankungen oder Störungen innerhalb des Digitalsystems oder der s88 Bausteine führen und damit zu fehlerhaften Rückmeldeanzeigen.

**Beachten Sie dringend die Handbücher der Digitalsystemhersteller und verwenden unbedingt die darin empfohlenen Transformatoren und Leistungen.** Die Leistung eines Trafos wird üblicherweise in VA (Volt/Ampere) ausgedrückt.

Insbesondere die Intellibox und das TwinCenter erfordern einen Transformator mit 75 VA.

Das HSI-88 von LDT wird oft aus dem gleichen Trafo versorgt, an dem auch das normale Digitalsystem angeschlossen ist. Solange dieser für das Digitalsystem ausreichend dimensioniert ist und der Digitalausgang nicht permanent den Maximalstrom (meist 3,5 Ampere. Das sind 3 bis 4 H0 Lokomotiven mit unbeleuchteten Wagen), sollte das kein Problem geben.

Da das HSI-88 aber relativ empfindlich reagiert, sollten Sie ihm einen eigenen (kleinen) Transformator spendieren oder ihn von einem eventuell vorhandenen Lichttransformator versorgen. Beachten Sie die Hinweise im Beipackzettel: es darf keine Verbindung auf der sekundären Wechselstromseite zwischen dem Trafo des HSI und des Digitalsystems bestehen. Andernfalls kann das HSI-88 zerstört werden oder die Stromversorgung bricht ab einer bestimmten Anzahl Rückmeldebausteinen ein.

### **Andere Stromverbraucher**

Ja, auch ans Hausnetz angeschlossene Stromverbraucher können Störungen verursachen. Diese lassen sich meist nicht abstellen. Kennt man aber die Verursacher, so lassen sich die Auswirkungen vermeiden.

Als Störungsverursacher für Fehlmeldungen in der Rückmeldung sind insbesondere Neonbeleuchtungen, Heizlüfter und Luftentfeuchter bekannt.

Vermeiden Sie ganz allgemein das ein- oder ausschalten von Netzstromverbrauchern während des Bahnbetriebes oder lassen Sie nachweislich störende Geräte, falls möglich, durch einen Fachmann entstören.

#### **Motorische Weichenantriebe und andere Kollektormotore**

Motorische Weichenantriebe sind eine sehr häufige Quelle für Störungen im Rückmeldesystem. Besonders der laute aber robuste Fulgurex Antrieb ist ein echter "Störenfried". Auch andere Motorantriebe auf der Anlage könnten stören. Dies kann für Drehscheiben und bewegte Funktionsmodelle zutreffen.

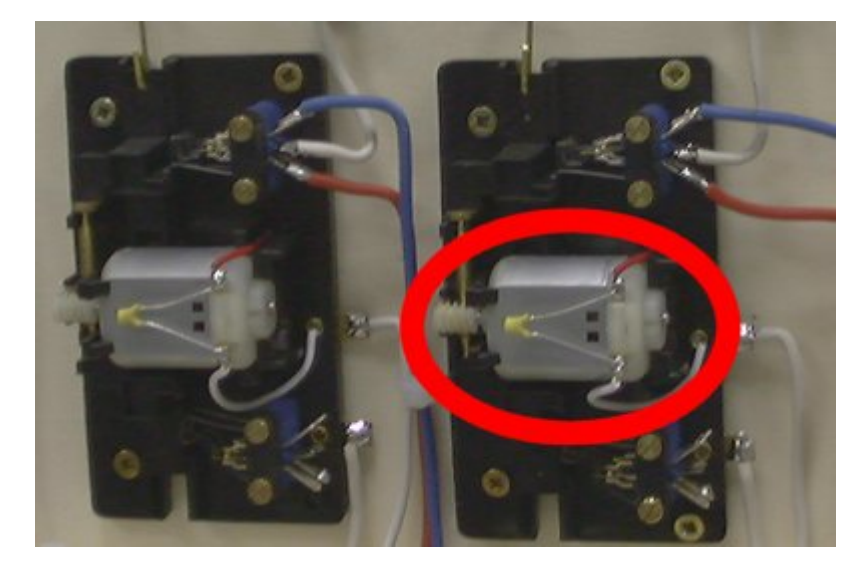

Das Bild zeigt Weichenantriebe, an deren Motor ein keramischer (wichtig) Kondensator von 10nF angelötet wurde.

## **Mobiltelefone**

Gelegentlich hört man von störenden Mobiltelefonen. Gemeint sind hier Geräte der üblichen Mobilfunknetze - keine drahtlosen Heimtelefone. Telefoniert man mit ihnen, so senden sie mit je nach Entfernung zur Sendestation unterschiedlicher aber verhältnismäßig hoher Energie nahe des Mikrowellenbereiches. Die Modellbahnanlage mit ihrer Verkabelung, den Gleisen und elektronischen Komponenten kann wie ein Empfänger wirken und Störimpulse in den s88 Bus oder die Rückmeldebausteine übertragen. Sie kennen dies vielleicht von ihrem Fernsehgerät oder der Musikanlage: befindet sich eine Mobiltelefon in der Nähe, hört man ein Knacken und Brummen aus den Lautsprechern.

In einem mit persönlich bekannten Fall war ein Betrieb einer digitalen Modellbahn deshalb nicht möglich, weil sich ein Mobilfunksender auf dem Nachbargebäude befand.

Vermeiden Sie ganz einfach die Benutzung eines Mobiltelefons in Ihrem Modellbahnraum. Lassen Sie es auch nicht einfach so eingeschaltet herumliegen, denn es sendet von Zeit zu Zeit kurze Impulse.

Ansonsten müssen Sie sich aber keine Sorgen machen. Wie wir ja von den Herstellern wissen, sind die Strahlungen der Mobiltelefone für Menschen völlig ungefährlich ....

#### **Fehlersuche ...**

In jedem Bussystem ist eine Fehlersuche nicht ganz einfach zu bewerkstelligen. Diese Hinweise sollen Tipps zur Eingrenzung eines Fehlers oder Störungen geben. Zuvor sollten Sie aber alle obigen Fehlerquellen, falls Sie davon betroffen sind, ausgeschlossen haben.

Treten die Störungen nur an einem bestimmten Baustein auf ? Dann tauschen sie den Baustein komplett gegen einen gleichartigen Reservebaustein aus. Ist dies nicht möglich, tauschen sie zwei Bausteine gegeneinander (z.B. Baustein 2 und 7) aus. Wandert der Fehler mit dem Baustein mit, dann ist er defekt. Andernfalls liegt die Störung rund um den verursachenden Baustein.

Entfernen sie einen oder mehrere Bausteine durch abziehen der Kabel am ende des Busses. Läuft alles, dann verursachen die abgezogenen Bausteine oder deren Verbindungskabel die Störung. Es könnte sich auch um das Transformatorenproblem handeln.

Die Praxis hat gezeigt, dass man nicht immer den eventuell in den Digitalsystemen vorhandenen s88 Monitoren vertrauen kann. Da das aber auch für den PC mit Hard- und jeglicher Software gelten kann, sollte man sich bei der Fehlersuche auf ein Hilfsmittel festlegen: entweder der Monitor im Digitalsystem oder der Monitor in der Software oder die Belegtanzeige im Gleisbild.

### **Empfohlene Hersteller**

Es gibt zahlreiche Hersteller von s88 buskompatiblen Bausteinen. Da die Technik relativ einfach ist, sind kaum Probleme mit der Kombination von Modulen verschiedener Hersteller zu erwarten. Eine vollständige Übersicht kann an dieser Stelle nicht gegeben werden.

Anders sieht es da mit den implementierten Funktionen aus. Vergleichen Sie vor dem Kauf die einzelnen Module. Dies gilt insbesondere für Zweileiterfahrer.

Aus eigener langjähriger Erfahrung und Informationen unserer Kunden sind manche Hersteller zu bevorzugen oder werden besonders häufig eingesetzt. Dies gilt für Märklin, LDT, Uhlenbrock und bedingt Viessmann.

Insbesondere Bausteine mit galvanischer Trennung (Optokoppler), s88 Weichen und Hochgeschwindigkeitsmodule sind bei LDT erhältlich.

#### **Speicherung der Belegtzustände**

Viele Modellbahner verwenden den s88 Bus auch für Zweileiteranlagen. Hierfür gibt es spezielle Belegtmeldebausteine oder es werden an den Eingängen der Rückmeldebausteine sogenannte Stromfühler zwischengeschaltet.

An dieser Stelle soll es lediglich um einen Hinweis gehen:

Bei einem Kurzschluss mit Abschaltung eines Boosters ist eine Speicherung der zuletzt ausgewerteten Eingangszustände erforderlich. Andernfalls werden alle Gleise nach Abschalten eines oder mehrerer Booster als frei gemeldet.

Nur wenige Hersteller (Z.B. RM-GB 8 von LDT) haben dies intern berücksichtigt. Bei externer Beschaltung normaler s88 Bausteine mit Stromfühlern fehlt in aller Regel diese Speicherung.

### **Weichenlagemeldungen**

Rein technisch gesehen, handelt es sich ein eine getrennt nach einem gesendeten Schaltbefehl zurückgegebene Information, ob dieser Vorgang wirklich ausgeführt werden konnte. Beim Vorbild erfolgt dies oft durch zwei an die Weichenzungen gekoppelte Stangen, an deren Ende sich Schaltkontakte befinden.

Auf Modellbahnanlagen wird gelegentlich die 'indirekte' Weichenlagemeldung eingesetzt. Bei ihr macht man sich die Tatsache zu Nutze, dass ein Weichenantrieb mit Spulenantrieb zwei Endlagenkontakte benötigt, die den Strom direkt nach dem 'Umfliegen' des Stellhebels abschalten. Diese Kontakte werden nun zur Rückmeldung der Weichenlage an das Digitalsystem und den PC genutzt.

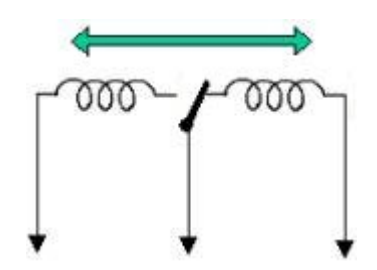

Das folgende Bild zeigt den Anschluss eines Rückmeldebausteins an einen Weichendecoder am Beispiel eines Rückmelders mit s88 Busanschluss. Es könnte mit LDT- Weichendecodern und dem RM-DEC-88 Opto aufgebaut sein. Selbstverständlich eignen sich auch Komponenten anderer Hersteller ...

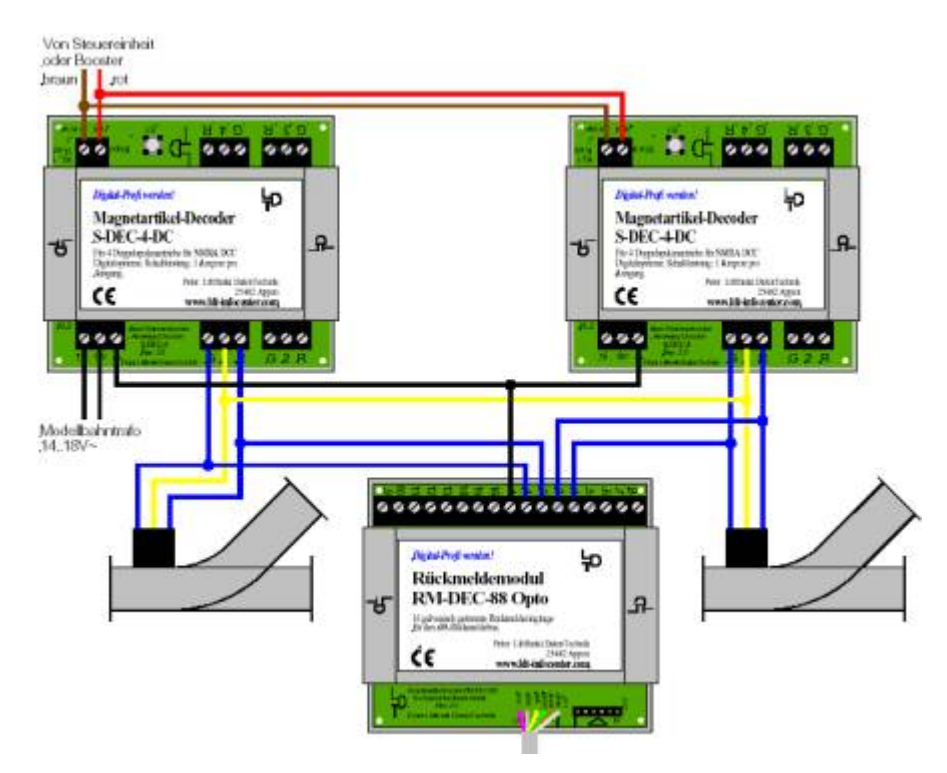

### **Belegtmeldung oder Rückmeldekontakt ?**

Worin besteht der Unterschied zwischen einer permanenten Belegtmeldung auf dem gesamten Gleisabschnitt und einer kurzzeitigen Kontaktauslösung (Rückmeldung) ?

Beginnen wir einfach mal mit den kurzzeitigen Kontakten. Sie können durch ein Wagenrad oder dem Magneten eines Reedkontaktes ausgelöst sein, durch einen kurzen Gleiskontakt oder durch ein Schaltgleis das durch einen Stromschleifer ausgelöst wird. In allen diesen Fällen wird der Kontakt nur einmal kurz ausgelöst. Dies bedeutet, wenn der erste Wagen oder die Lok den Kontakt auslöst, wird er kurz ein- und dann wieder ausgeschaltet. Nachfolgende Wagen lösen den Kontakt eventuell erneut aus. So kann es passieren, das auf einem Gleisabschnitt Züge oder Wagen stehen die keinen Kontakt auslösen, weil der Schaltkontakt sich z. B. zwischen zwei Drehgestell en eines Wagens befindet.

Mit solchen Kontakten können Sie zuverlässig die Spitze eines sich bewegenden Zuges erkennen; eine zuverlässige Erkennung und Anzeige von einzelnen stehenden Wagen ist nicht möglich.

Dazu kommt der Umstand, dass ein Zugende niemals korrekt erkannt und angezeigt werden kann. So kann es z.B. sehr leicht passieren, dass das Ende eines Zuges noch auf dem Weichenfeld oder dem vorherigen Gleisabschnitt steht, aber dies nicht zur Anzeige gebracht werden kann.

Im Gegensatz dazu wird eine dauerhafte Belegmeldung dadurch erreicht, dass der gesamte Gleisabschnitt von Anfang bis zum Ende komplett überwacht wird. Dies ist bei 3-Leiter Anlagen sehr leicht möglich, da hier eine Schiene komplett zur Rückmeldung eingesetzt werden kann. Bei 2-Leiter Anlagen setzt man typischerweise Stromfühler ein. Mit einer dauerhaften Rückmeldung werden auch stehende oder abgehängte Wagen zuverlässig erkannt. Außerdem ist die Software in der Lage, das Zugende zuverlässig im Gleisbild zur Anzeige zu bringen und Auffahrunfälle zu verhindern. Damit ist es auch kein Problem, wenn Züge länger sind als die Länge der Blockabschnitte auf einer Anlage.

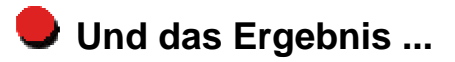

.. ist ein perfekt und ohne Störungen arbeitender s88 Rückmeldebus.

Auf vielen tausend Anlagen (auch Zweileiteranlagen) ist das s88 Bussystem im Einsatz und hat sich bei Beachtung dieser Hinweise auch bei größeren und sehr großen Modellbahnanlagen bewährt.

*Alle Elektroniker mögen mir meine teils eigenwilligen Beschreibungen verzeihen. Ich habe versucht, mich für technische Laien verständlich auszudrücken.*

*Diese Informationen basieren auf den Erfahrungen, Informationen und Rückmeldungen vieler hundert Modelleisenbahner sowie sehr vielen eigenen Installationen vor Ort. Ich möchte mich dafür bei allen Kunden bedanken.*

© Copyright by Andrea Hinz. Kontakt zum *Railware* Team Alle Logos, Hersteller- und Produktnamen sind Warenzeichen ihrer jeweiligen Hersteller.